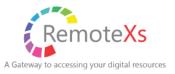

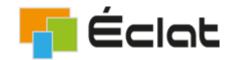

# User Guide for RemoteXs

"REMOTEXS IS A SINGLE-WINDOW PLATFORM TO ACCESS ALL SUBSCRIBED ERESOURCES ANYTIME ANYWHERE."

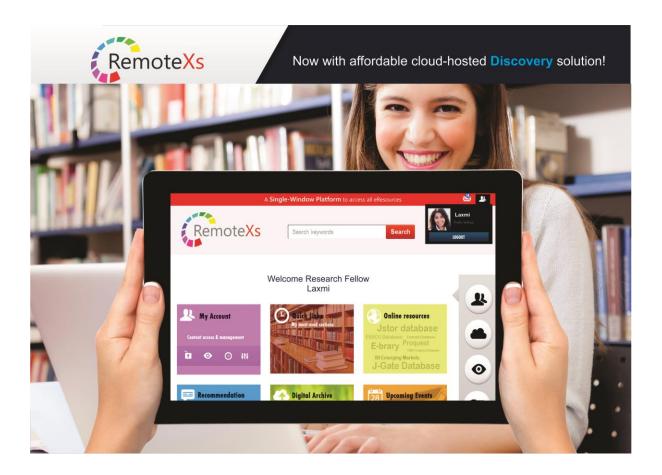

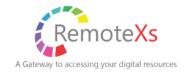

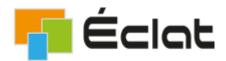

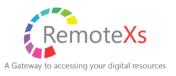

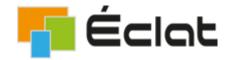

### **LOGIN TO REMOTEXS:**

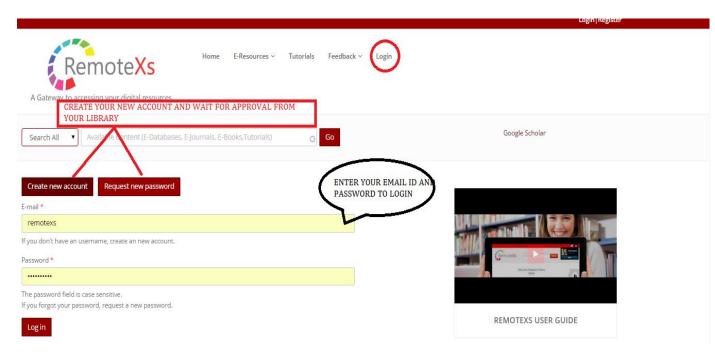

- CLICK ON "LOGIN" FROM THE MENU
- ENTER YOUR EMAIL ID AND PASSWORD IF YOU ALREADY HAVE AN ACCOUNT ON REMOTEXS
- IF YOU DONOT HAVE AN ACCOUNT YOU CAN APPLY FOR AN ACCOUNT ON REMOTEXS AND WAIT FOR LIBRARY APPROVAL
- YOU CAN SEARCH THROUGH ALL THE ERESOURCES SUBCRIBED BY YOUR LIBRARY EVEN WHEN YOU ARE NOT LOGGED IN
- TO ACCESS THE ERESOURCES SUBSCRIBED BY YOUR LIBRARY YOU MUST LOGIN

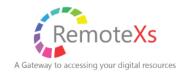

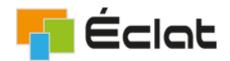

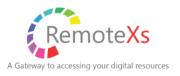

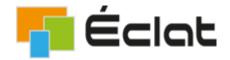

## \*ACCESS ALL RESOURCES FROM YOUR HOME PAGE

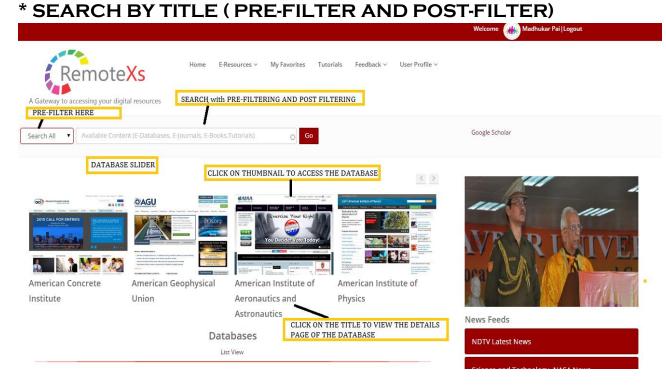

### \* READ DAILY NEWS FEEDS

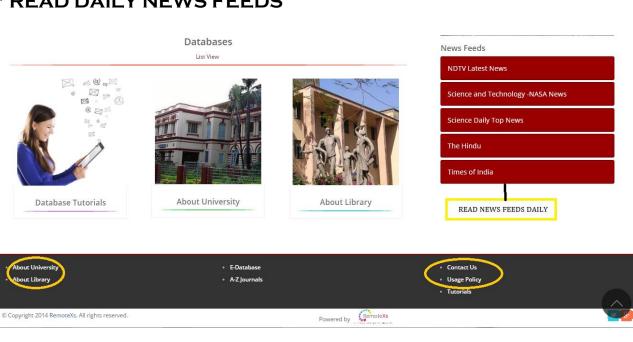

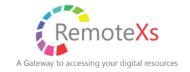

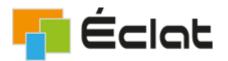

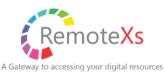

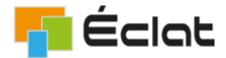

# SEARCH RESULTS (PRE FILTER AND POST FILTER YOUR SEARCH)

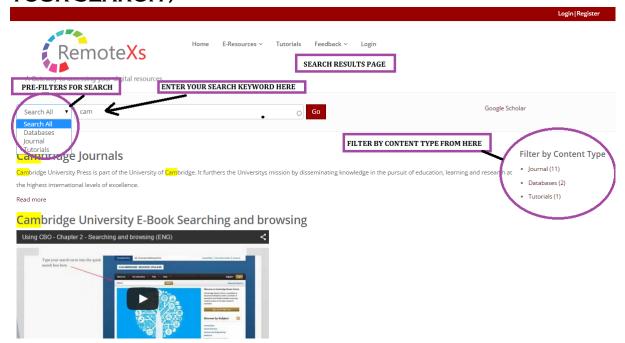

# \*ACCESS THUMBNAIL AND LIST VIEWS FOR E-RESOURCES FOR THE MENU TAB " E-DATABASE"

### \*THUMBNAIL VIEW (HOVER OVER THUMBNAIL)

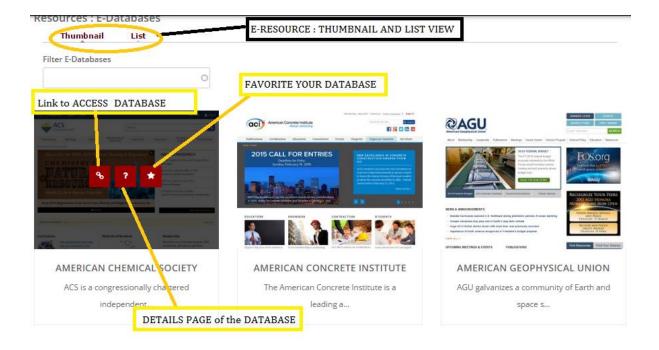

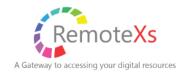

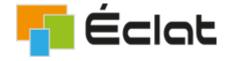

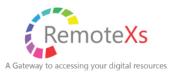

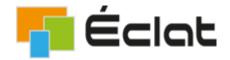

### \*LIST VIEW

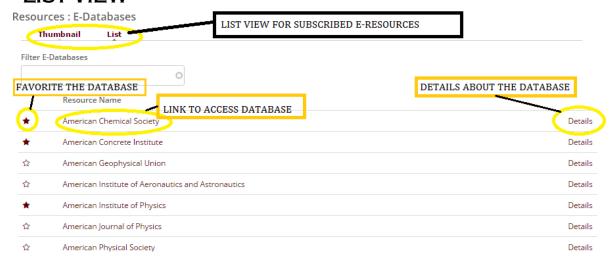

### \*DATABASE DETAILS PAGE

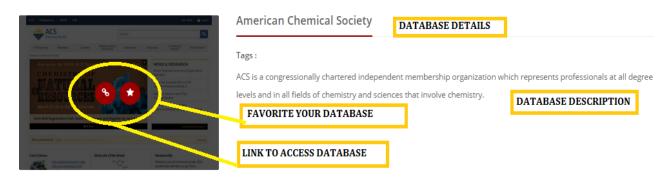

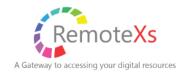

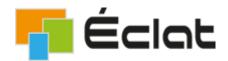

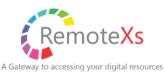

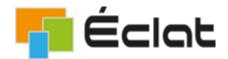

# \*ACCESS A-Z LISTINNG OF JOURNALS PAGE FROM THE MENU TAB " A-Z JOURNALS"

### \*A-Z JOURNAL LISTING

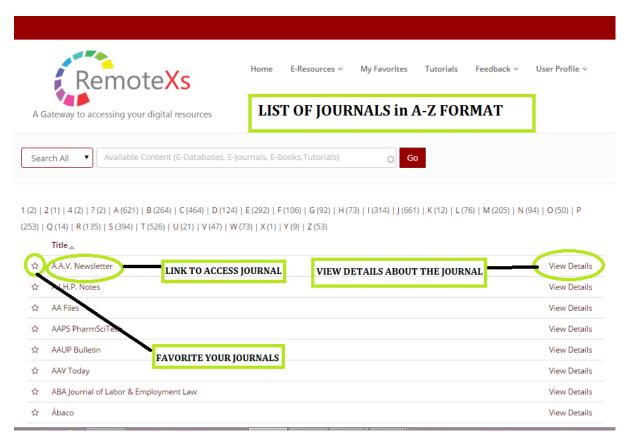

### \*JOURNAL DETAILS PAGE

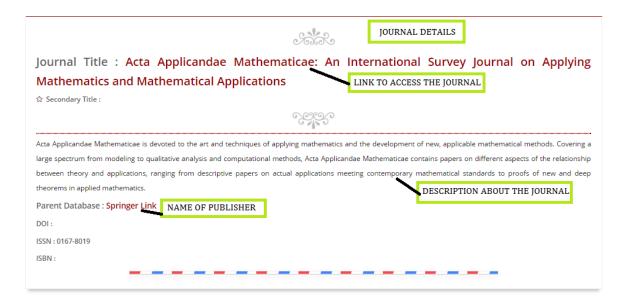

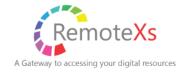

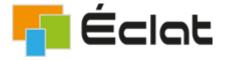

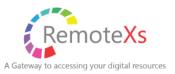

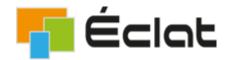

# \*GO THROUGH DATABASE TUTORIALS ADDED BY THE LIBRARY

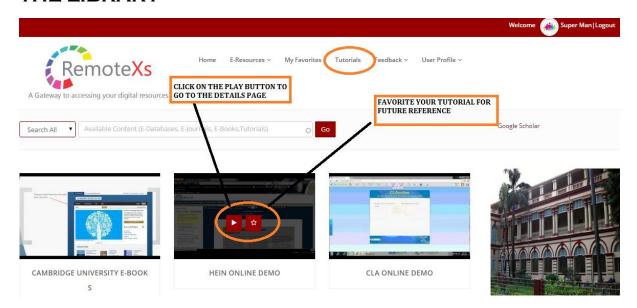

### \*TUTORIALS DETAILS PAGE

### Hein Online demo

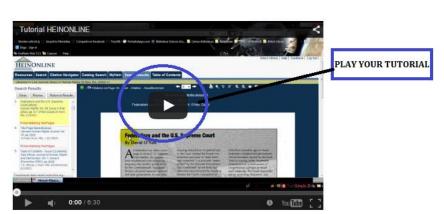

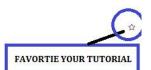

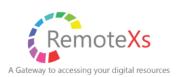

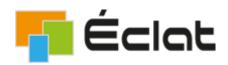

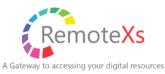

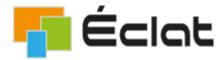

# \*GIVE YOUR FEEDBACK TO THE LIBRARY AS WELL AS THE REMOTEXS TEAM .

# AS THE REMOTEXS TEAM . Product Suggestion What is your suggestion? SEND YOUR FEEDBACK TO REMOTEXS TEAM E-mail Address info@remotexs.in Submit Ask Us What is your Question? ASK THE LIBRARY IF YOU HAVE ANY QUERIES Your Name and Affiliation \* E-mail Address \* Super Man , Faculty Info@remotexs.in

### Suggestion for purchase

Submit

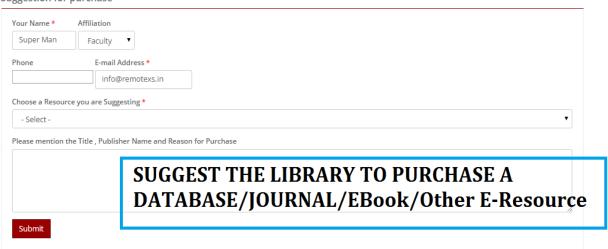

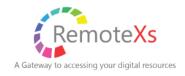

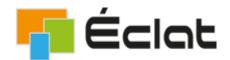

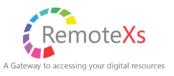

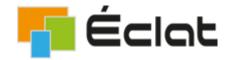

# \*MY-FAVORITES: ACCESS ALL YOUR FAVORITED DATABASES, JOURNALS AND TUTORIALS FROM THIS PAGE

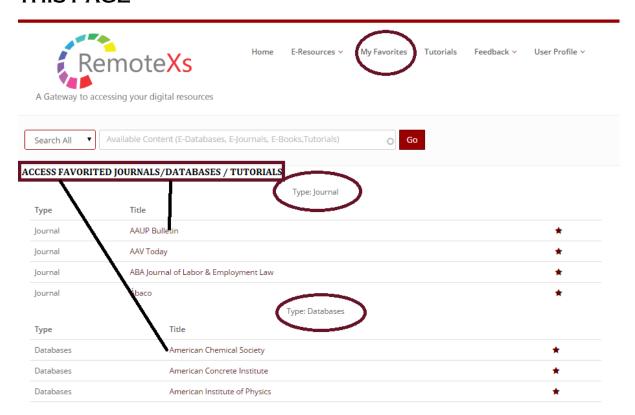

# \*EDIT YOUR PROFILE FROM THE USER PROFILE > ACCOUNT SUMMARY MENU TAB.

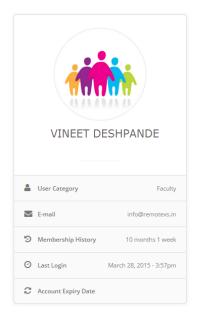

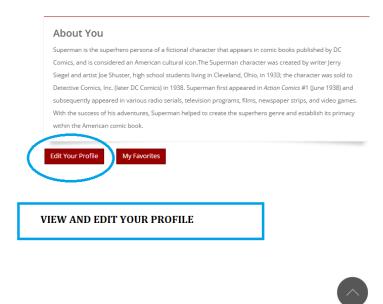

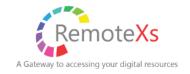

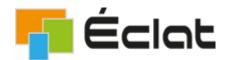

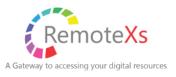

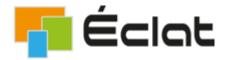

IF YOU HAVE ANY MORE QUERIES PLEASE CONTACT THE LIBRARY (FROM "CONTACT US" PAGE AT THE BOTTOM OF THE REMOTEXS PORTAL)

ALSO YOU CAN CONTACT THE REMOTEXS TEAM IF YOU FACE ANY PROBLEM IN ACCESSING OR USING THE REMOTEXS SERVICE.

REMOTEXS TEAM E-MAIL ID: SUPPORT@REMOTEXS.IN

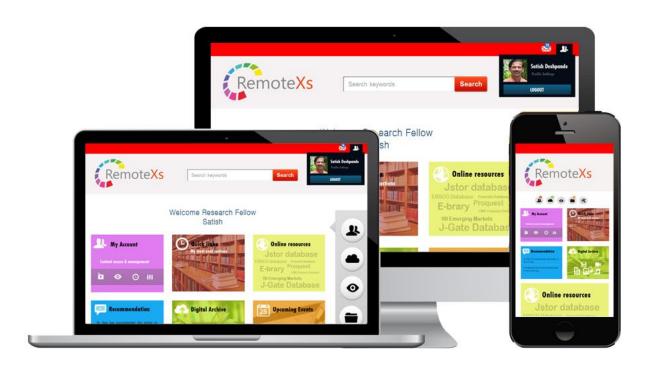

### \*\* PLEASE NOTE

\*REMOTEXS IS COMPATIBLE ON THE FOLLOWING BROWSERS: IE9+, GOOGLE CHROME, MOZILLA FIREFOX, SAFARI \*THE USER INTERFACE CAN BE A SUBJECT TO CHANGE AS PER REQUIRED BY UNIVERSITY

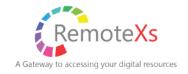

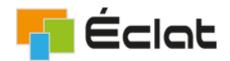